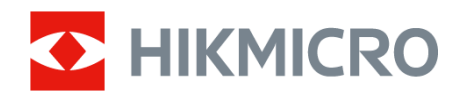

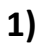

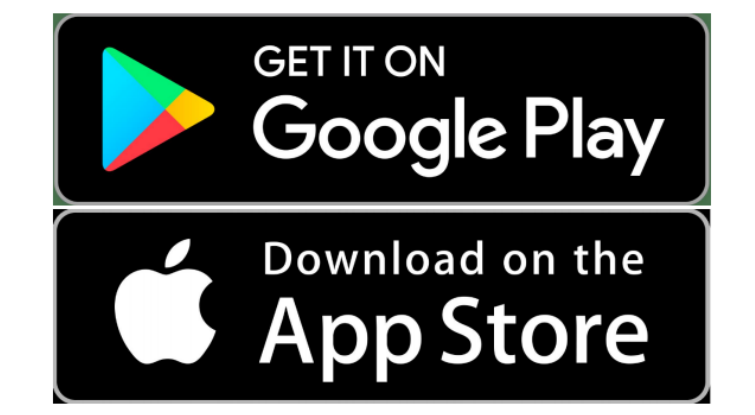

**2) Scan QR code to download**

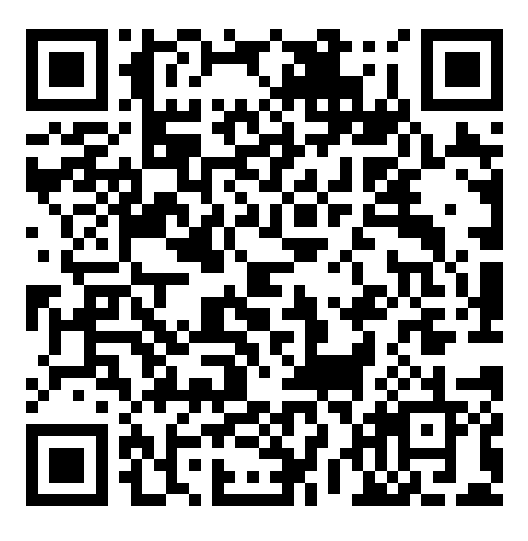

**QR Code (iOS)**

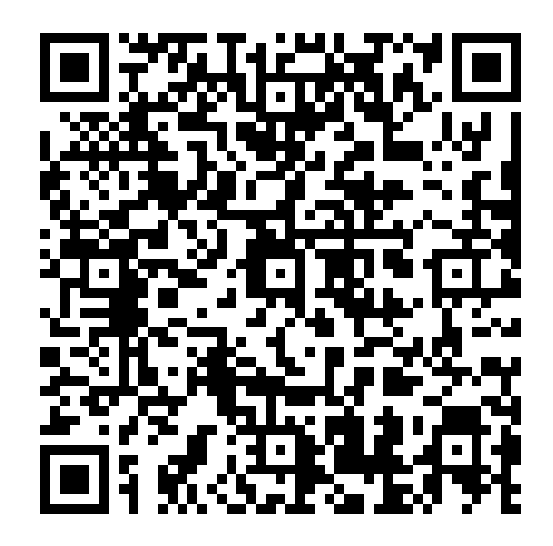

**QR Code (Android)**